# ActiveProLearn

Enseignement digital

# **Dépot sur la librairie de ressources centralisée et partagée**

- **Type de composant :** repository
- **Nom :** Sharedresources
- Nom technique : repository sharedresource
- $\cdot$  Versions :  $\boxed{m|21}$   $\boxed{m|34}$
- **Distribution :** Publique
- **Disponibilité :** en intégration
- Dépôt : https://github.com/vfremaux/moodle-repository sharedresources
- **Compatibilité RGDP :** en étude

# **Présentation**

Ce composant est principalement livré pour deux raisons :

1. Il est le siège des capacités Moodle pilotant l'usage de la librairie centrale

2. Il est prévu pour pouvoir accéder au contenu de la librairie mutualisée selon la méthode des "dépôts" de ressource Moodle. Malheureusement, par manque de temps et de ressources, cette fonction n'est pas encore complète. Le composant reste cependant nécessaire au fonctionnement d'ensemble du système de librairie.

## **Composants liés**

- [Librairie mutualisée](https://docs.activeprolearn.com/doku.php?id=local:sharedresources)
- [Module d'activité Ressource mutualisée](https://docs.activeprolearn.com/doku.php?id=mod:sharedresource)
- [Bloc d'outils de conversion](https://docs.activeprolearn.com/doku.php?id=block:sharedresources)

## **Liste des capacités**

#### **repository/sharedresources:view**

Pour voir les ressources de la librairie, et les télécharger sur son poste

#### **repository/sharedresources:use**

Pour pouvoir placer une ressource de librairie dans son cours

#### **repository/sharedresources:manage**

#### **repository/sharedresources:create**

Pour pouvoir déposer une ressource dans la libraririe

#### **repository/sharedresource:accessall**

Pour effectuer toutes les manoeuvres

#### **Repository/sharedresource/localize**

Relocaliser une ressource mutualisée : la rendre locale au cours

[Revenir à l'index des plugins](https://docs.activeprolearn.com/doku.php?id=plugins) - [Revenir au catalogue](https://docs.activeprolearn.com/doku.php?id=start)

From: <https://docs.activeprolearn.com/> - **Documentation Moodle ActiveProLearn**

Permanent link: **<https://docs.activeprolearn.com/doku.php?id=repository:sharedresources&rev=1522105073>**

Last update: **2024/04/04 15:52**

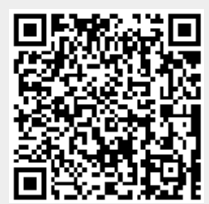